Министерство сельского хозяйства Российской Федерации Департамент научно-технологической политики и образования

## **Новочеркасский инженерно-мелиоративный институт им. А.К. Кортунова филиал ФГБОУ ВО Донской ГАУ**

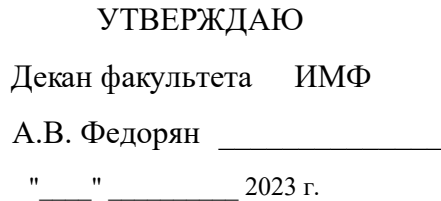

# **РАБОЧАЯ ПРОГРАММА**

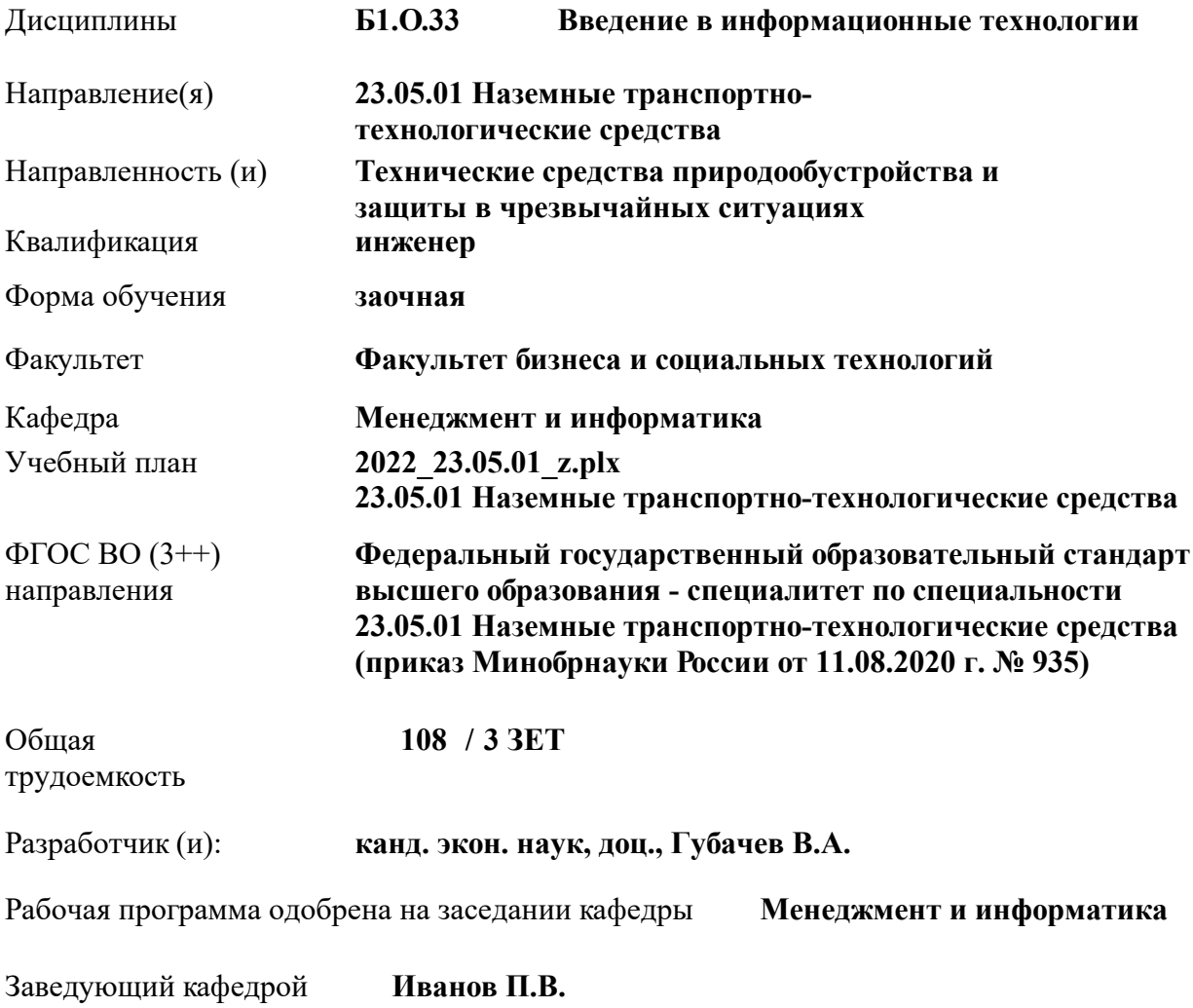

Дата утверждения уч. советом от 26.04.2023 протокол № 8.

 ДОКУМЕНТ ПОДПИСАН ЭЛЕКТРОННОЙ ПОДПИСЬЮ Сертификат: 03F24D8300D7AE5FBC4DEAFDF2821DE436 Владелец: Мельник Татьяна Владимировна Действителен: с 19.07.2022 до 19.10.2023

#### **1. ОБЪЕМ ДИСЦИПЛИНЫ В ЗАЧЕТНЫХ ЕДИНИЦАХ С УКАЗАНИЕМ КОЛИЧЕСТВА АКАДЕМИЧЕСКИХ ЧАСОВ, ВЫДЕЛЕННЫХ НА КОНТАКТНУЮ РАБОТУ ОБУЧАЮЩИХСЯ С ПРЕПОДАВАТЕЛЕМ И НА САМОСТОЯТЕЛЬНУЮ РАБОТУ**

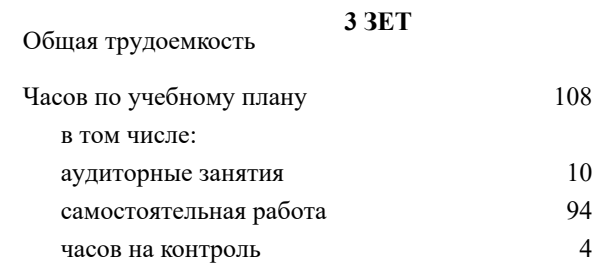

#### **Распределение часов дисциплины по курсам**

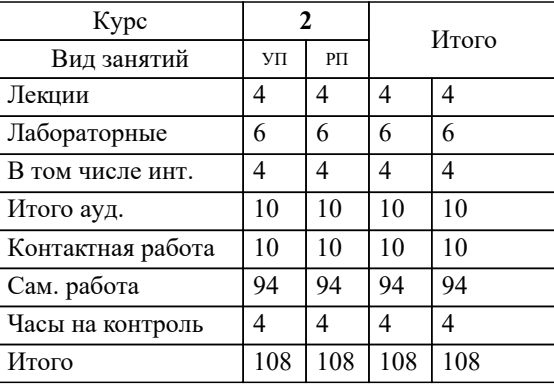

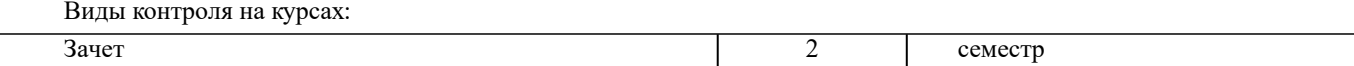

### **2. ЦЕЛИ ОСВОЕНИЯ ДИСЦИПЛИНЫ (МОДУЛЯ)**

2.1 Целью освоения дисциплины является формирование у обучающегося компетенций, предусмотренных учебным планом и стандартом

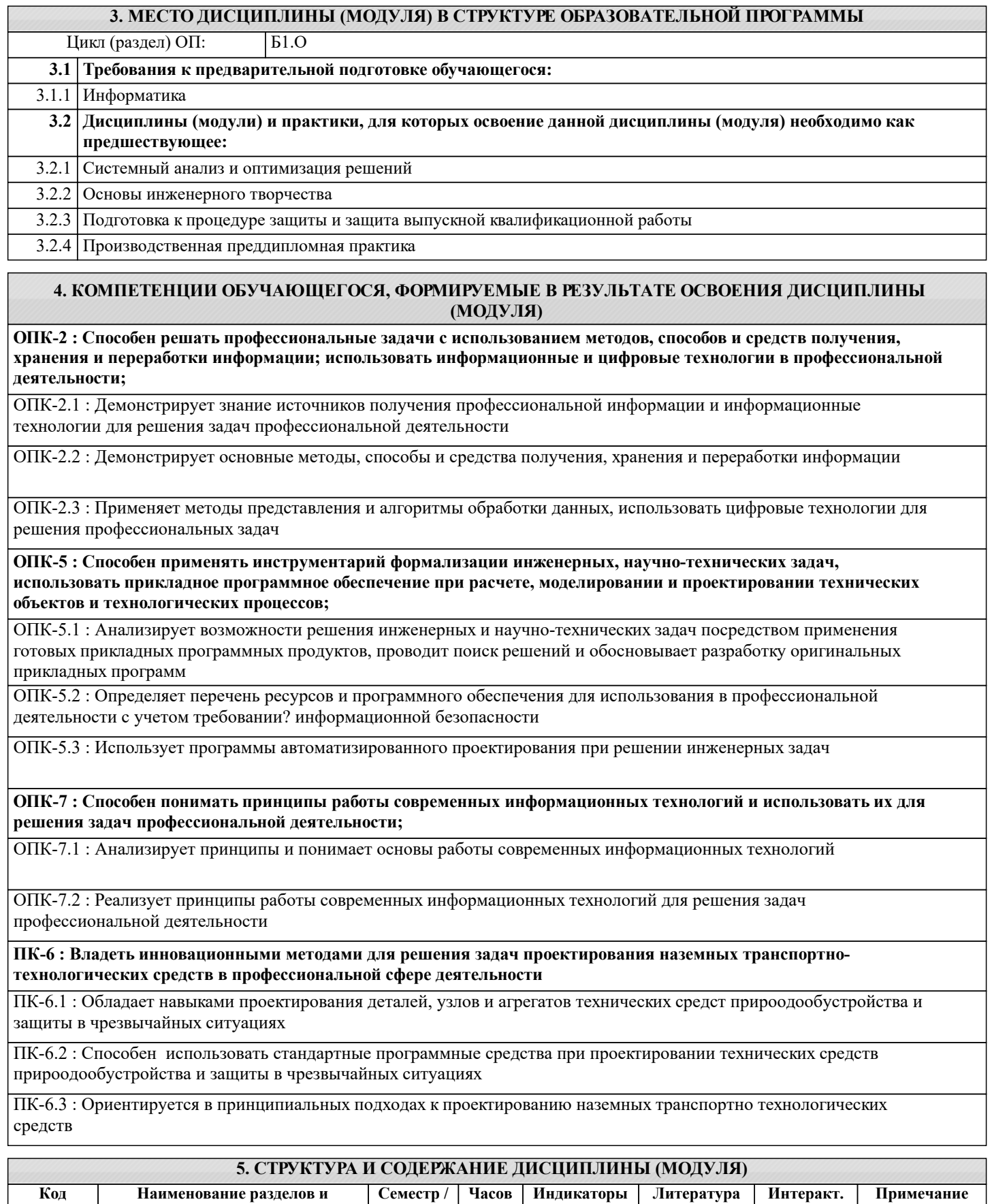

**тем /вид занятия/**

**занятия**

**Курс**

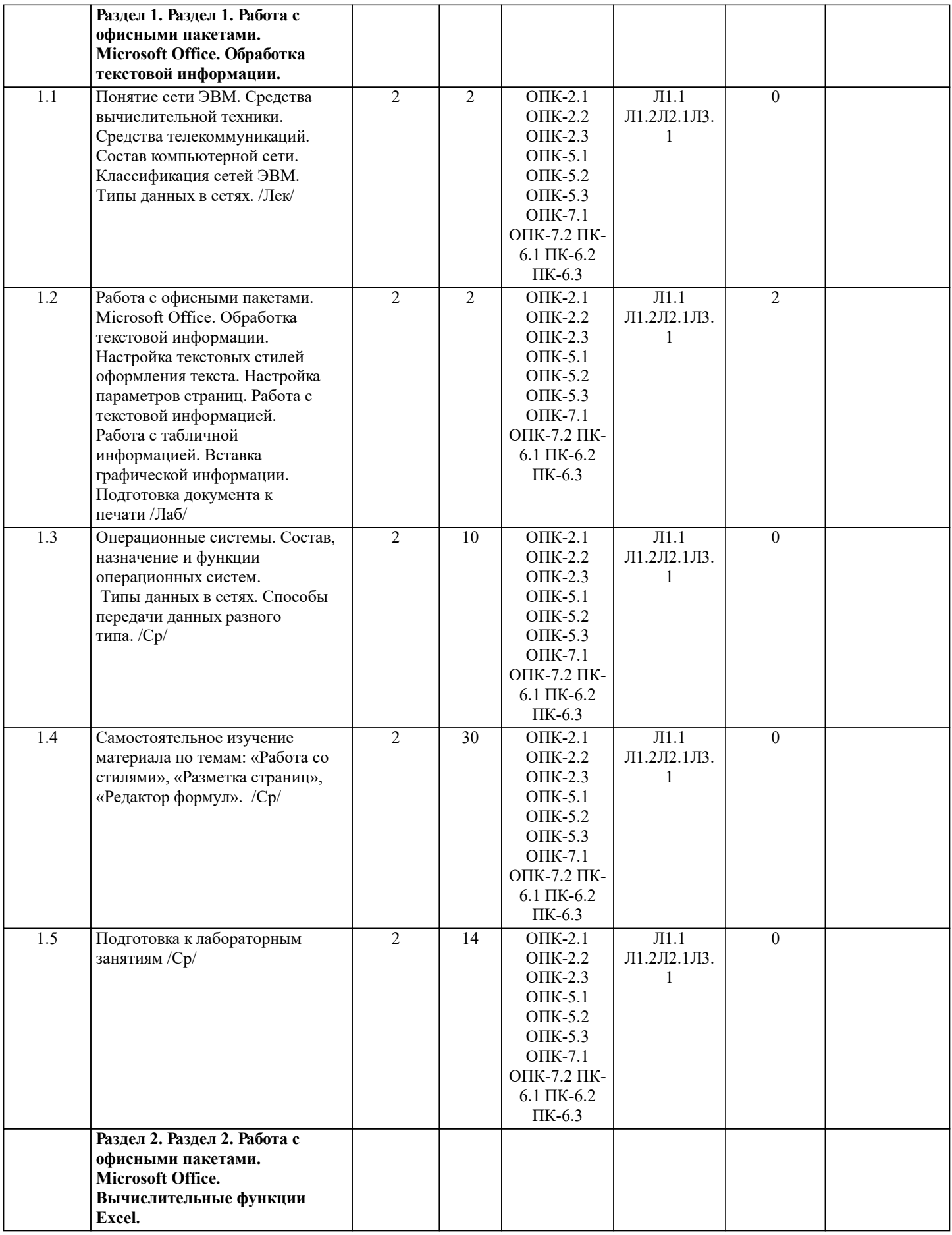

ı

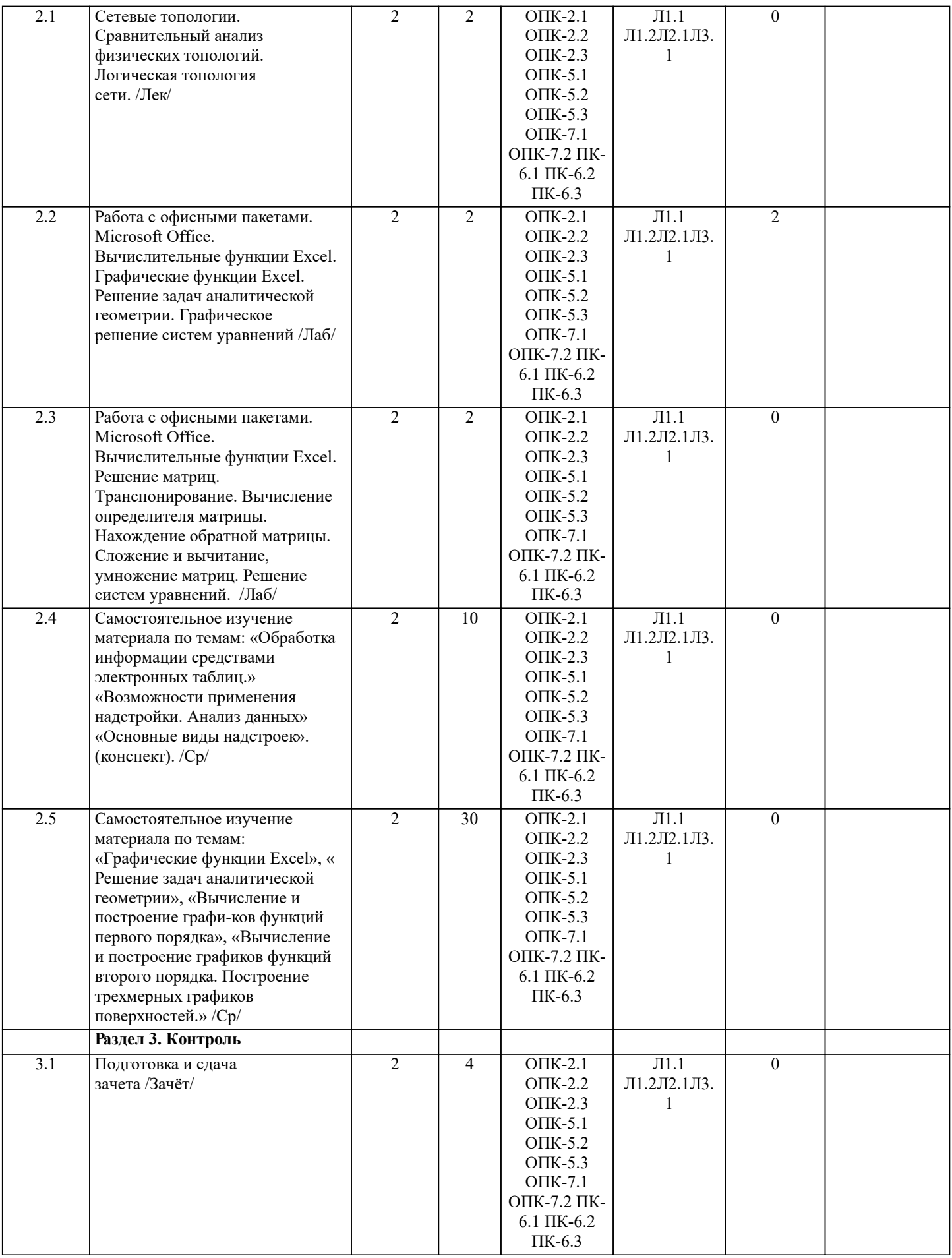

# **6. ФОНД ОЦЕНОЧНЫХ СРЕДСТВ**

**6.1. Контрольные вопросы и задания**

Вопросы для проведения итоговой аттестации в форме зачета 1. Способы ввода данных в электронную таблицу. Средства автоматизации ввода данных. 2. Типы данных. Используемых в электронной таблице<br>3. Форматы представления числовых данных 3. Форматы представления числовых данных 4. Операции с листами рабочей книги 5. Операции со столбцами и строками 6. Скрыть столбец или строку. Закрепление областей. Отображение скрытых строки или столбца 7. Создание ряда арифметической прогрессии<br>8. Замена формулы в ячейке на значение 8. Замена формулы в ячейке на значение 9. Копирование, перемещение, вырезание областей, специальная вставка. 10. Использование имен. Примеры имен. Какие ограничения существуют при задании имен? 11. Защита содержимого ячеек от несанкционированного доступа и внесения изменений. 12. Работа с формулами. Типы формул. 13. Пипы функций. Вставка функций.<br>14. Счерелность выполнения операци 14. Очередность выполнения операций в формулах. Мастер функций<br>15. Понятие и назначение относительных и абсолютных ссылок 15. Понятие и назначение относительных и абсолютных ссылок<br>16. Пипы лиаграмм. Применение лиаграмм опрелеленного типа. 16. Типы диаграмм. Применение диаграмм определенного типа. Создание и модифицирование диаграммы.<br>17. Вабор ланных на лиаграмме. Основные операции с набором ланных. Полписи по оси Х. лобавление ря Набор данных на диаграмме. Основные операции с набором данных. Подписи по оси Х, добавление ряда на график. 18. Печать документов в Excel. Работа с полями в режиме предварительного просмотра. Вид документа Excel.<br>19. Праница и заливка ячеек, форматирование шрифта в Excel 19. Граница и заливка ячеек, форматирование шрифта в Excel<br>20. Инструменты анализа в Excel. Таблица полстановки. Лисп 20. Инструменты анализа в Excel. Таблица подстановки. Диспетчер сценариев.<br>21. Инструменты анализа в Excel. Поиск решения. Полбор параметра. 21. Инструменты анализа в Excel. Поиск решения. Подбор параметра. 22. Области применения электронных таблиц. Основные элементы рабочей книги. 23. Редактирование электронной таблицы Excel: вставка и удаление строк, столбцов и листов рабочей книги. Переименование ли-стов. Изменение ширины столбцов и высоты строк. 24. Способы адресации в электронной таблице Excel. 25. Оформление таблицы в Excel: шрифтовое оформление, выравнивание в ячейках. 26. Способы заполнения блоков ячеек типовыми последовательностями. 27. Фильтрация данных в режиме Автофильтр.<br>28. Вставка диаграмм в текстовые документы г 28. Вставка диаграмм в текстовые документы редактора Word.<br>29 и Назовите состав приложений вхоляцих в офисный пакет 29. Назовите состав приложений, входящих в офисный пакет.<br>30 Что такое «Условное форматирование» в приложении Mic 30. Что такое «Условное форматирование» в приложении Microsoft Excel и для чего оно используется?<br>31 Что такое «Прелставление» в приложении Microsoft Excel и для чего оно используется? 31. Что такое «Представление» в приложении Microsoft Excel и для чего оно используется? 32. Что такое консолидация данных в приложении Microsoft Excel? Технологии обработки текстовых документов. Функциональные особенности редакторов текстов, текстовых процессоров, изда-тельских систем. Примеры. 34. Общая характеристика текстового процессора Microsoft Word: назначение, функциональные возможности, режимы работы с до-кументом, типы (расширения) создаваемых файлов. 35. Параметры форматирования для шрифта, абзаца, страницы в текстовом процессоре Microsoft Word. 36. Работа с таблицами в Microsoft Word . Основные команды для создания, форматирования и редактирования таблиц. 37. Форматирование текста и абзаца в Microsoft Word. Нумерованные и маркированные списки Microsoft Word 39. Редактор формул в Microsoft Word. 40. Вычисления в таблицах Microsoft Word. Сортировка информации в Microsoft Word **6.2. Темы письменных работ** Не предусмотрено **6.3. Фонд оценочных средств** Итоговый контроль (ИК) – это экзамен в сессионный период или зачёт по дисциплине в целом. Студенты, набравшие за работу в семестре от 60 и более баллов, не проходят промежуточную аттестацию в форме сдачи зачета или экзамена. Оценочные средства для контроля успеваемости по дисциплине содержат: - 2 электронных тестирования (ПК1, ПК2), для контроля освоения теоретических знаний в течении семестра в электронной тестовой системе вуза. Режим доступа: http://www.ngma.su - 3 текущих контроля для оценки практических знаний в течении семестра (ТК1, ТК2, ТК3) Содержание текущего контроля ТК1: - отчет по лабораторным работам №1, №2, №3, №4, №5; Содержание текущего контроля ТК2:

- отчет по лабораторным работам №6, №7, №8, №9, №10;

Содержание текущего контроля ТК3:

- отчет по лабораторным работам №11, №12,№13, №14

**6.4. Перечень видов оценочных средств**

#### 1. ОЦЕНОЧНЫЕ СРЕДСТВА ТЕКУЩЕГО КОНТРОЛЯ:

- тестовые задания используемые в тестовой системе "НИМИ ДонГАУ"

- тесты или билеты для проведения промежуточного контроля (ПК). Хранятся в бумажном виде на соответствующей кафедре;

- разделы индивидуальных заданий (письменных работ) обучающихся;

- доклад, сообщение по теме практического занятия;

- задачи и задания.

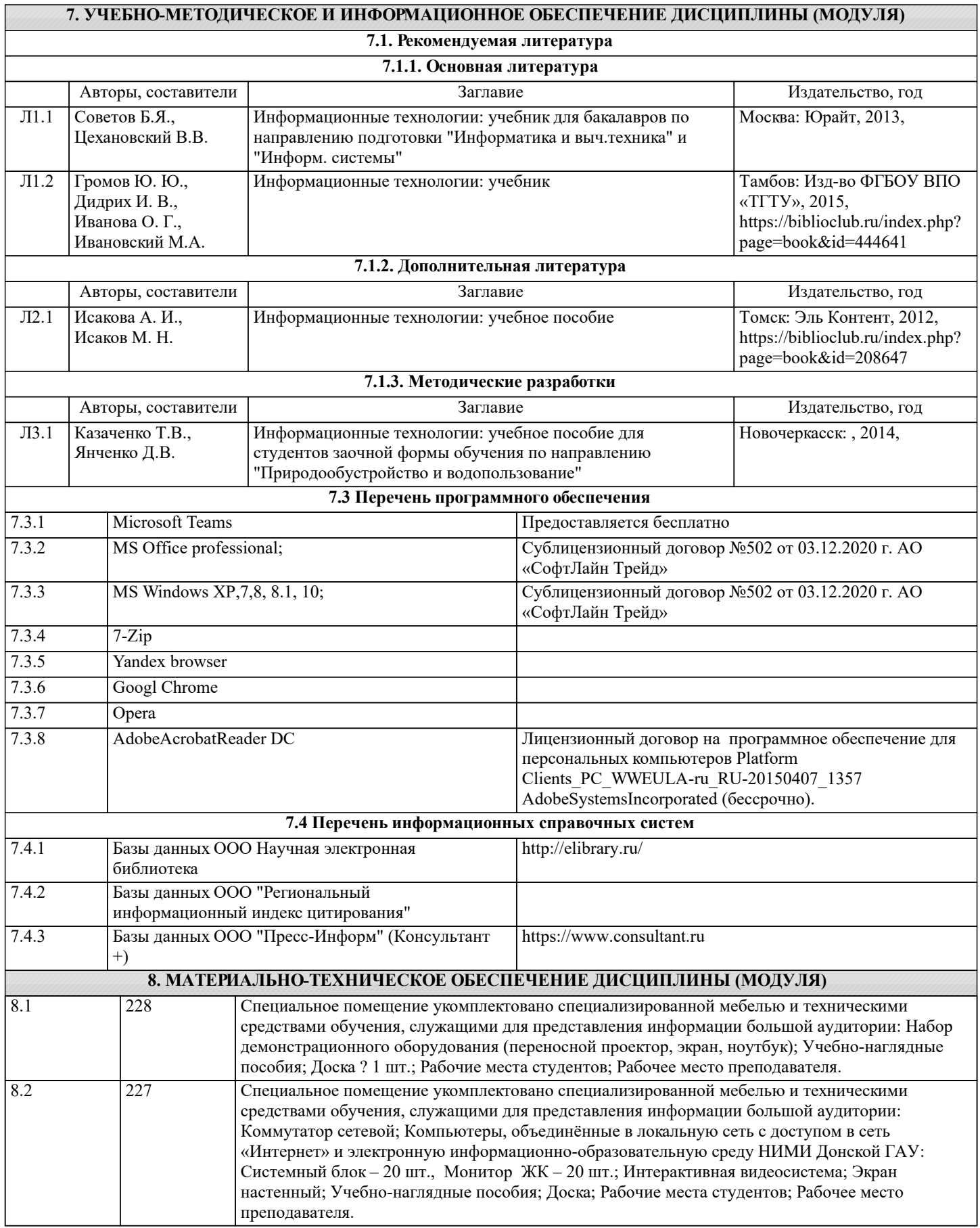

ā

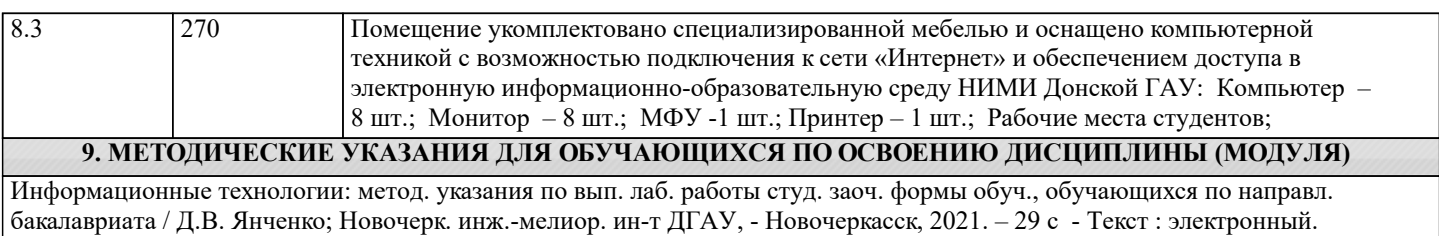